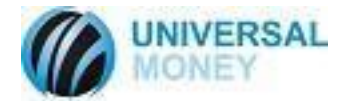

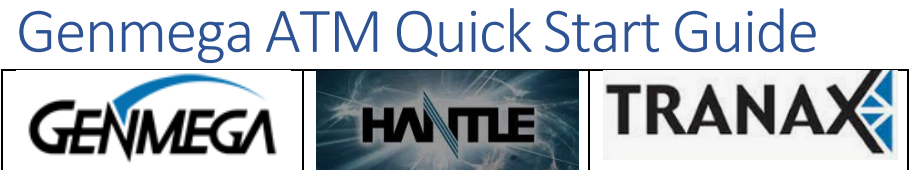

## DSL/Smart Wireless Modem

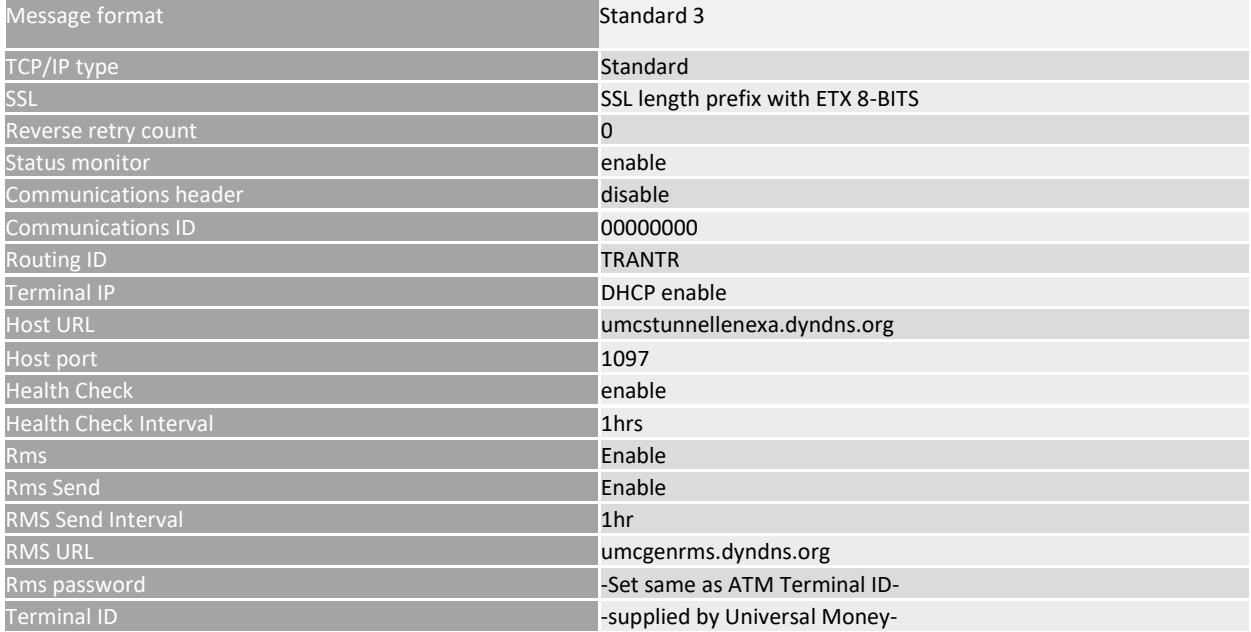

## Optconnect MYLO

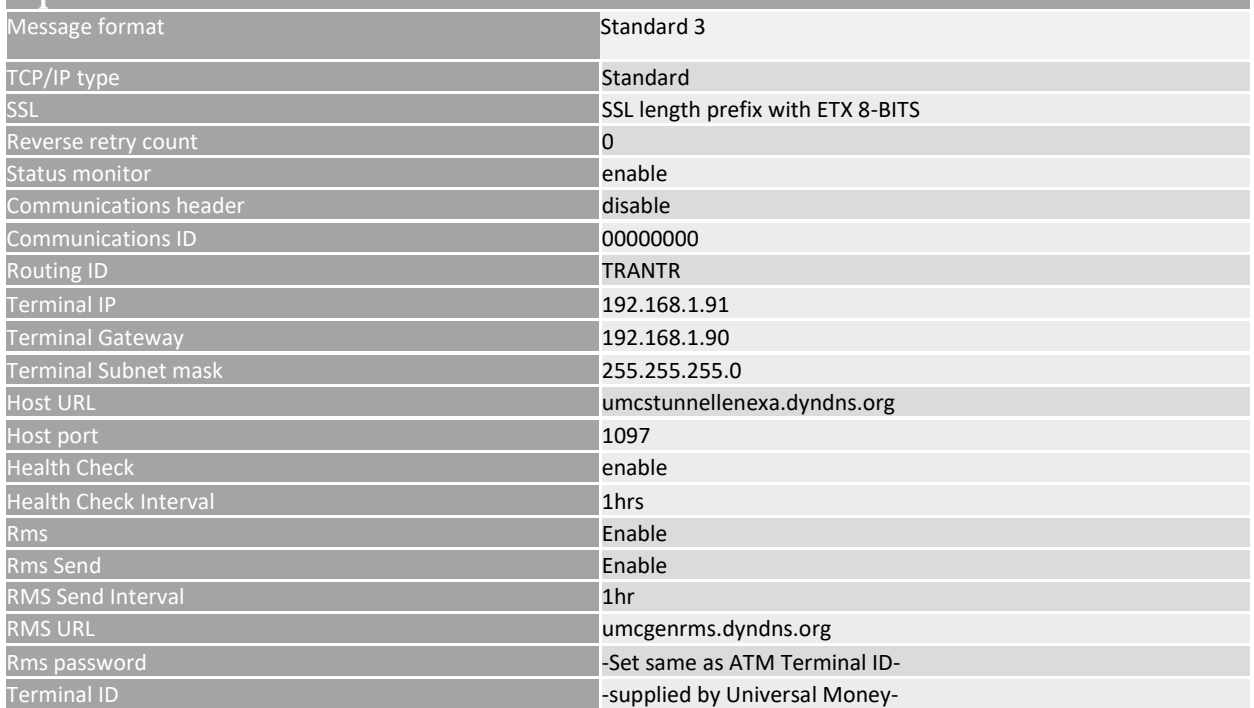

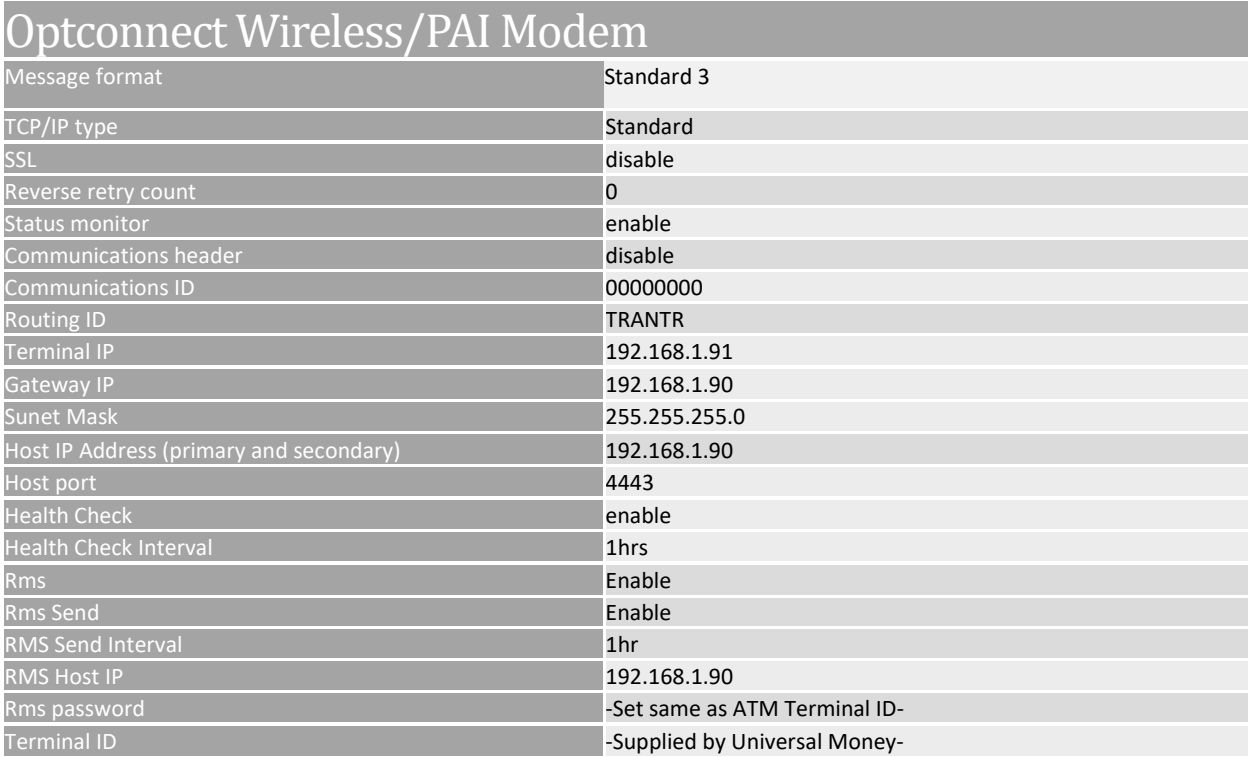

## ATMWirelessStore Modem

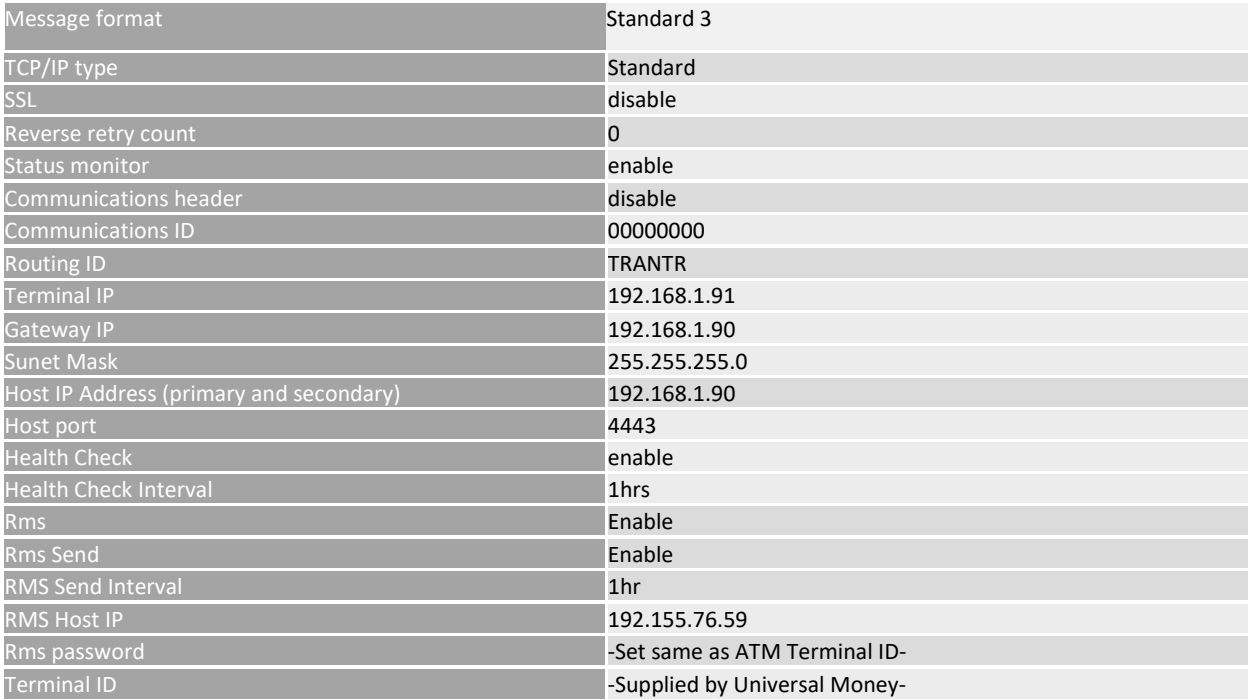

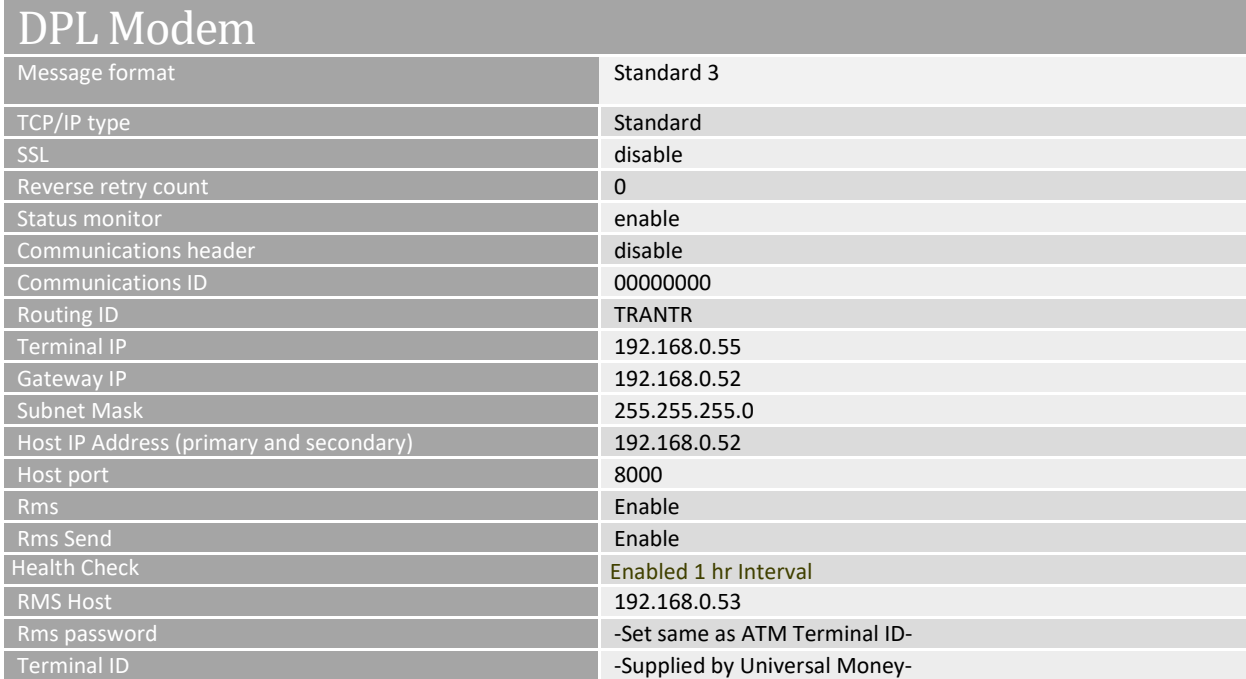

Revised 8/18/23